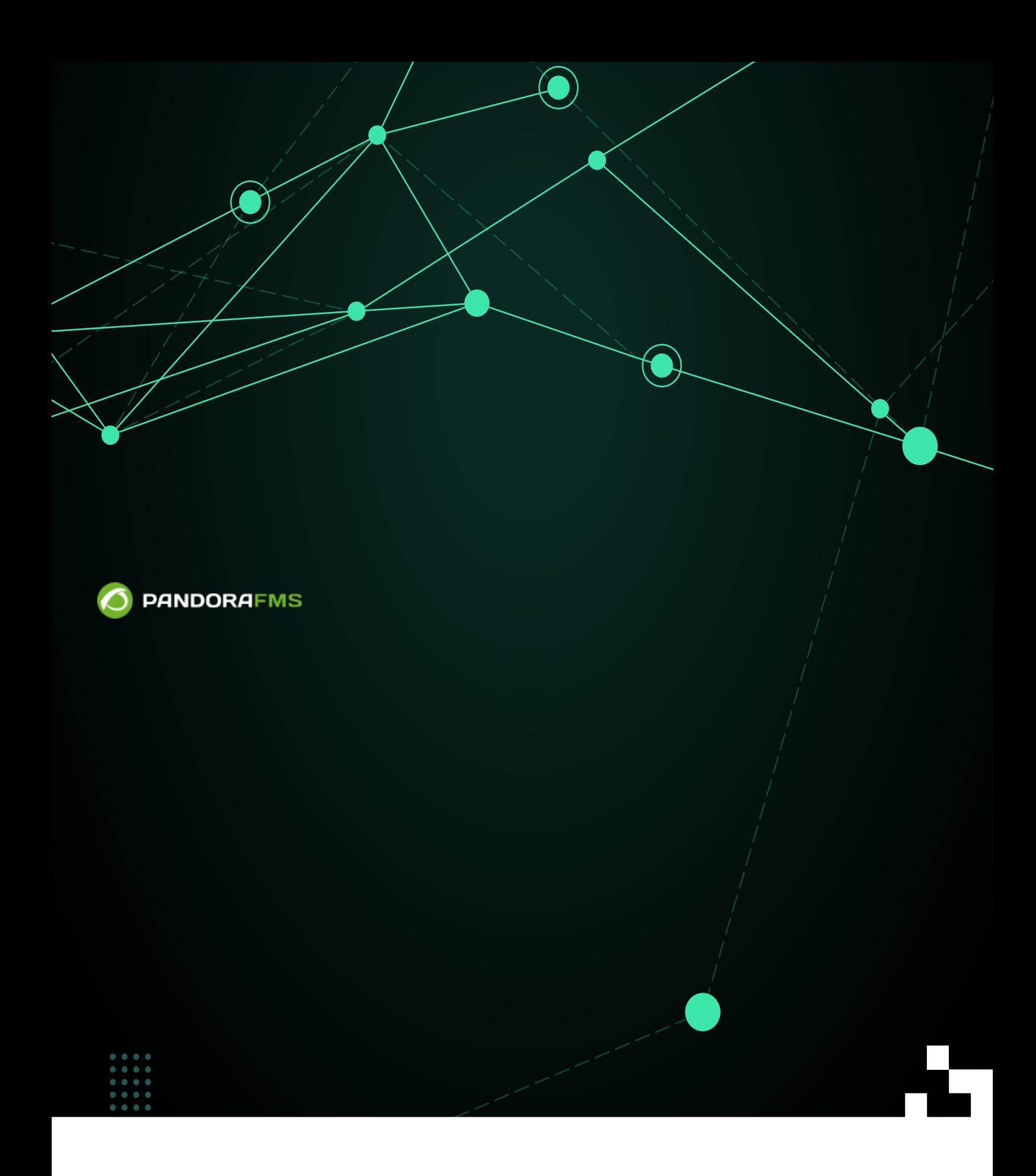

 $\blacksquare$ om: <https://pandorafms.com/manual/!776/> Permanent link: [https://pandorafms.com/manual/!776/ja/documentation/pandorafms/command\\_center/02\\_architecture](https://pandorafms.com/manual/!776/ja/documentation/pandorafms/command_center/02_architecture)  $2024/06/10$  14:34 Õ

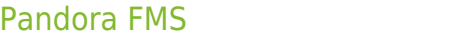

- - $\bullet$
	- $\bullet$

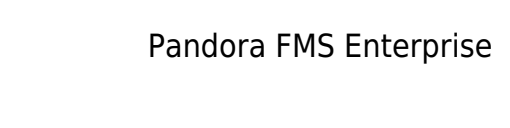

 $6.0$ 

NG 755 2001

Pandora FMS 756

(Centralised management) (Merging tool)

 $\bigcirc$ 

 $\bigcirc$ 

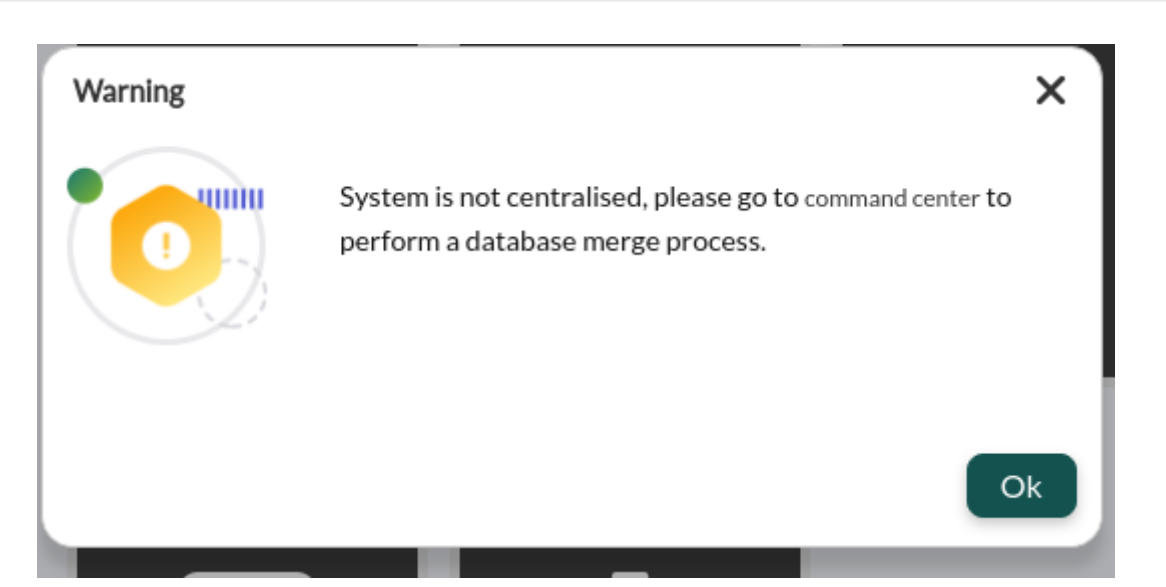

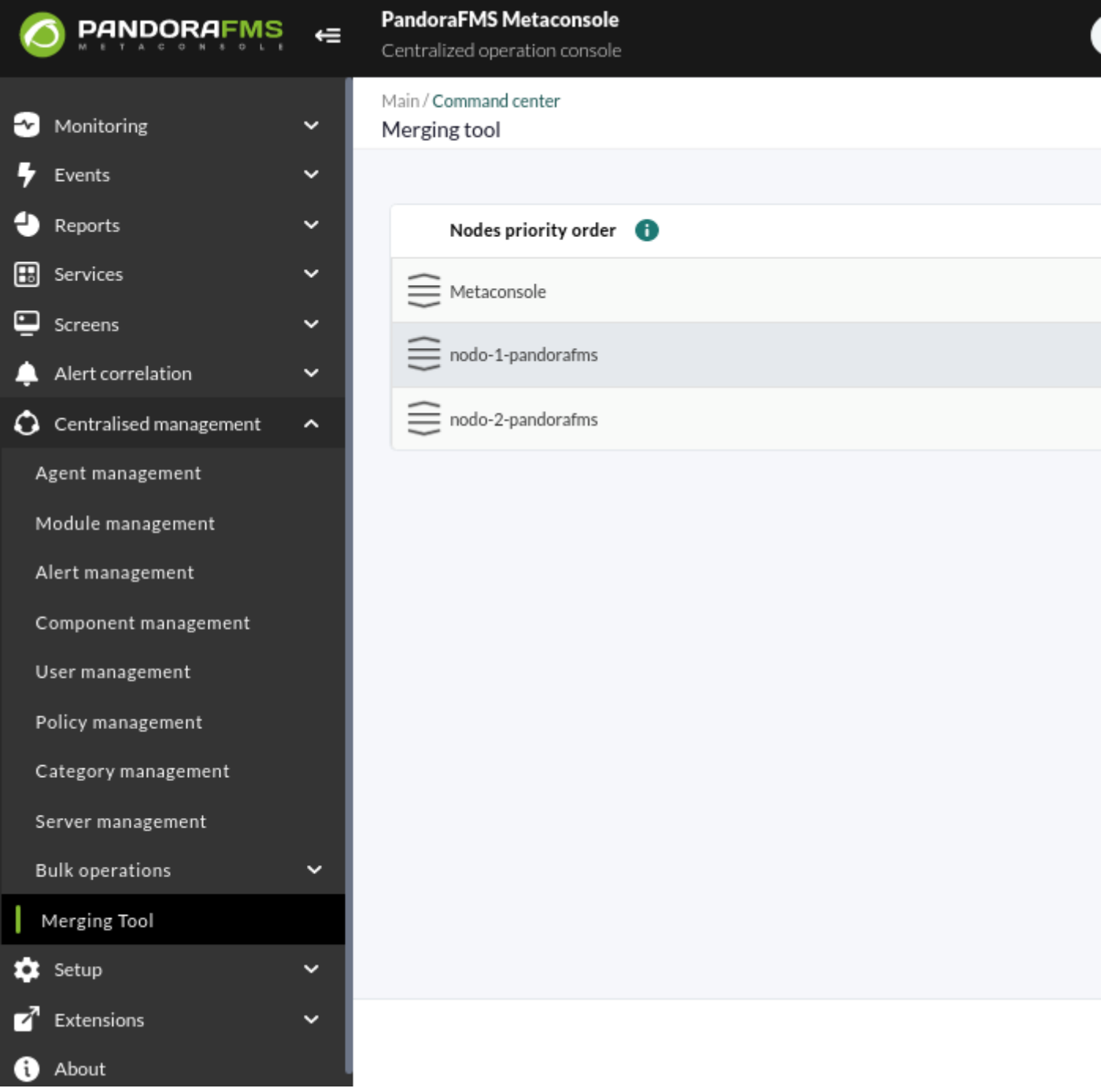

**データはどこにあるのでしょうか?**

- $\mathbb{R}^2$
- 
- 
- 
- メタコンソール :
	- $\bullet$
	-
	-
	- [1\)](#page--1-0))
	- $2)$
	- Netflow
	- $\frac{1}{2}$
	- $\bullet$
	-
	-
	-
	-
- **情報はどのように取得され編集されるのでしょうか?**  $\overline{2}$ 
	- $\bullet$  $\mathbb{R}^2$   $\mathbb{R}^2$   $\begin{pmatrix} \frac{1}{2} & \frac{1}{2} & \frac{1}{2$ 
		-

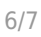

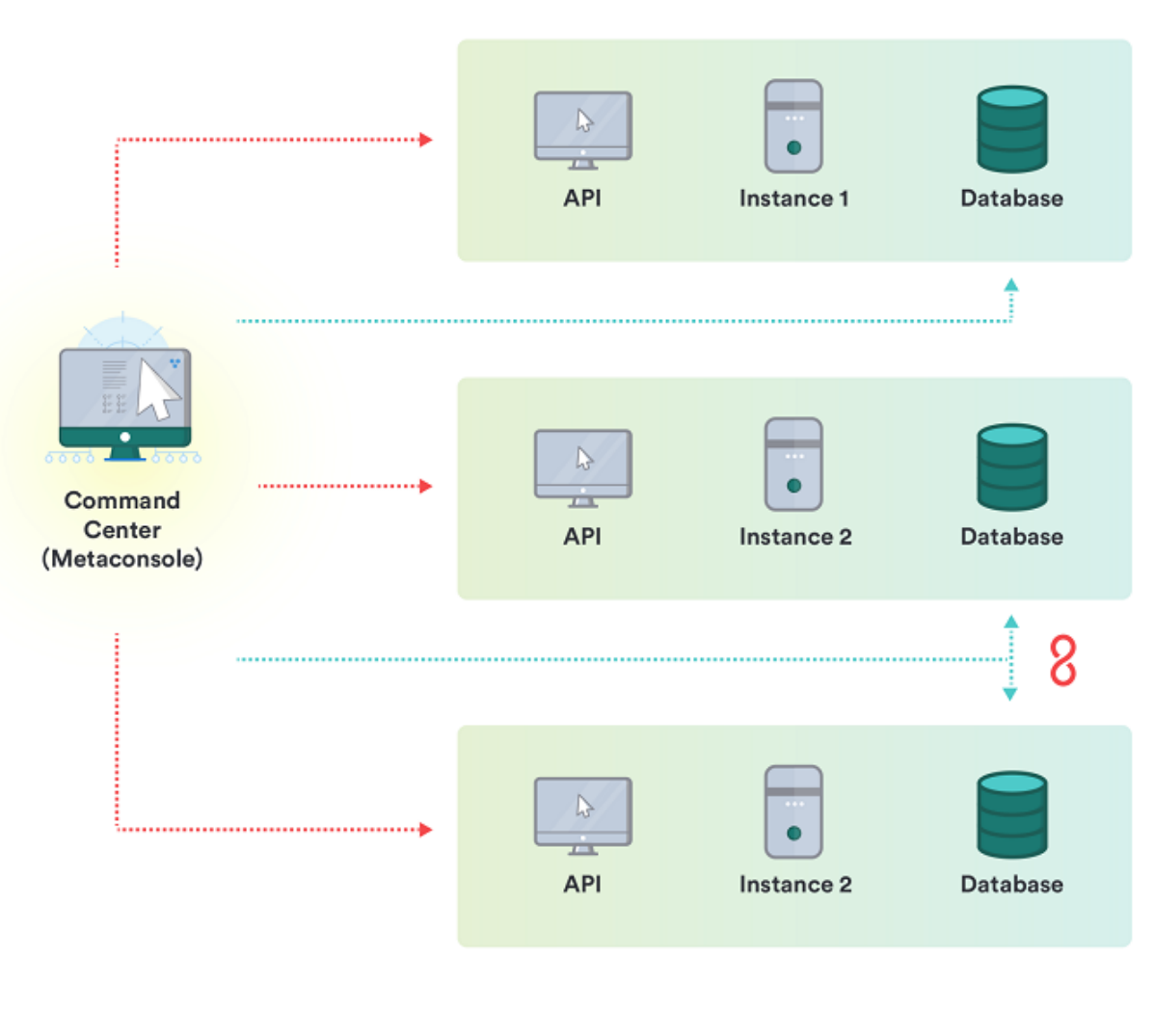

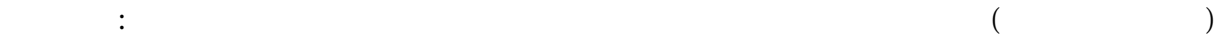

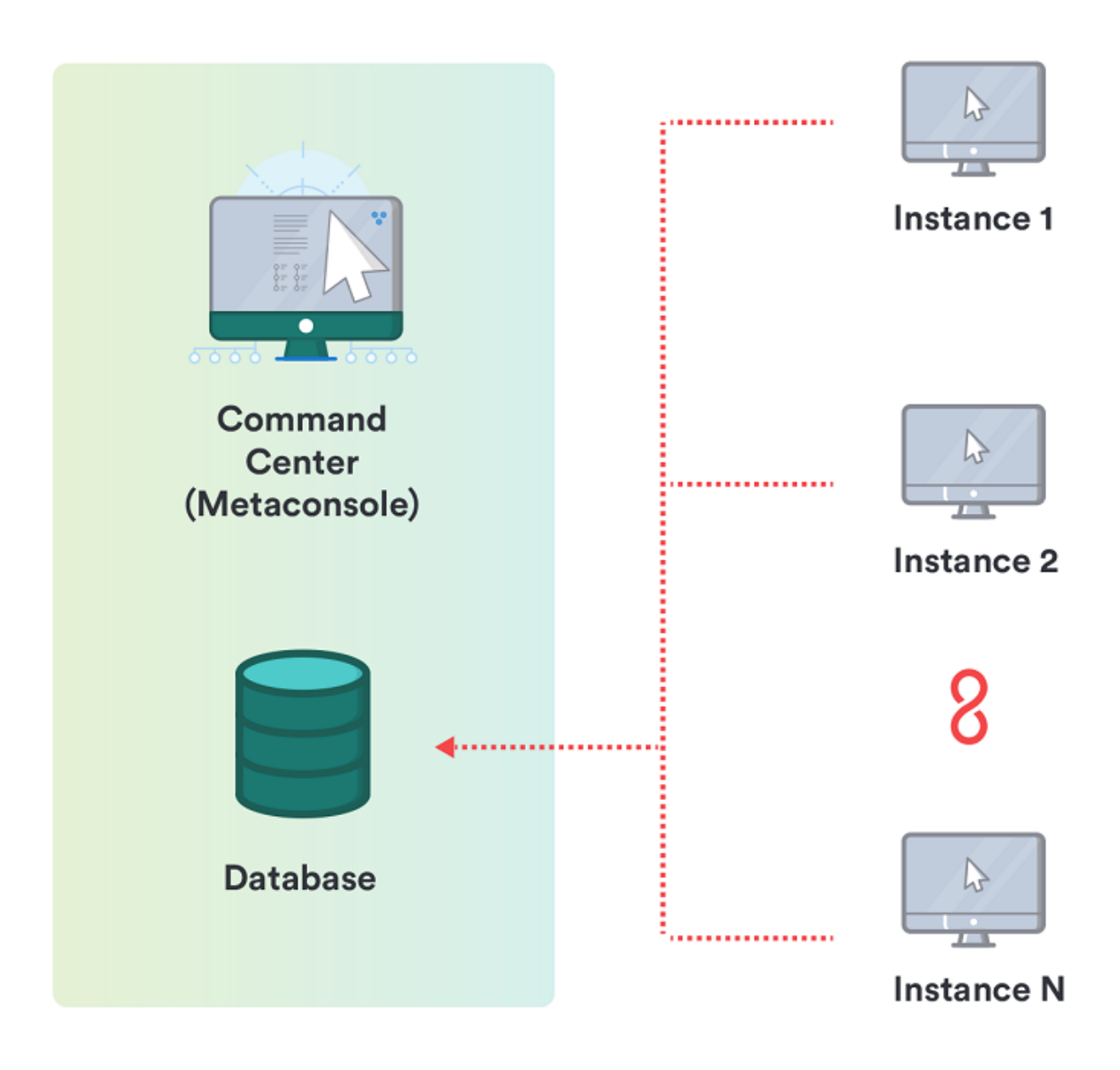

## Pandora FMS

[1\)](#page--1-0)

 $\bigcirc$ 

- 5
- [2\)](#page--1-0)
-